### **Sistemas Operacionais**

#### Entrada e Saída

Norton Trevisan Roman Marcelo Morandini Jó Ueyama

Apostila baseada nos trabalhos de Kalinka Castelo Branco, Antônio Carlos Sementille, Luciana A. F. Martimiano e nas transparências fornecidas no site de compra do livro "Sistemas Operacionais Modernos"

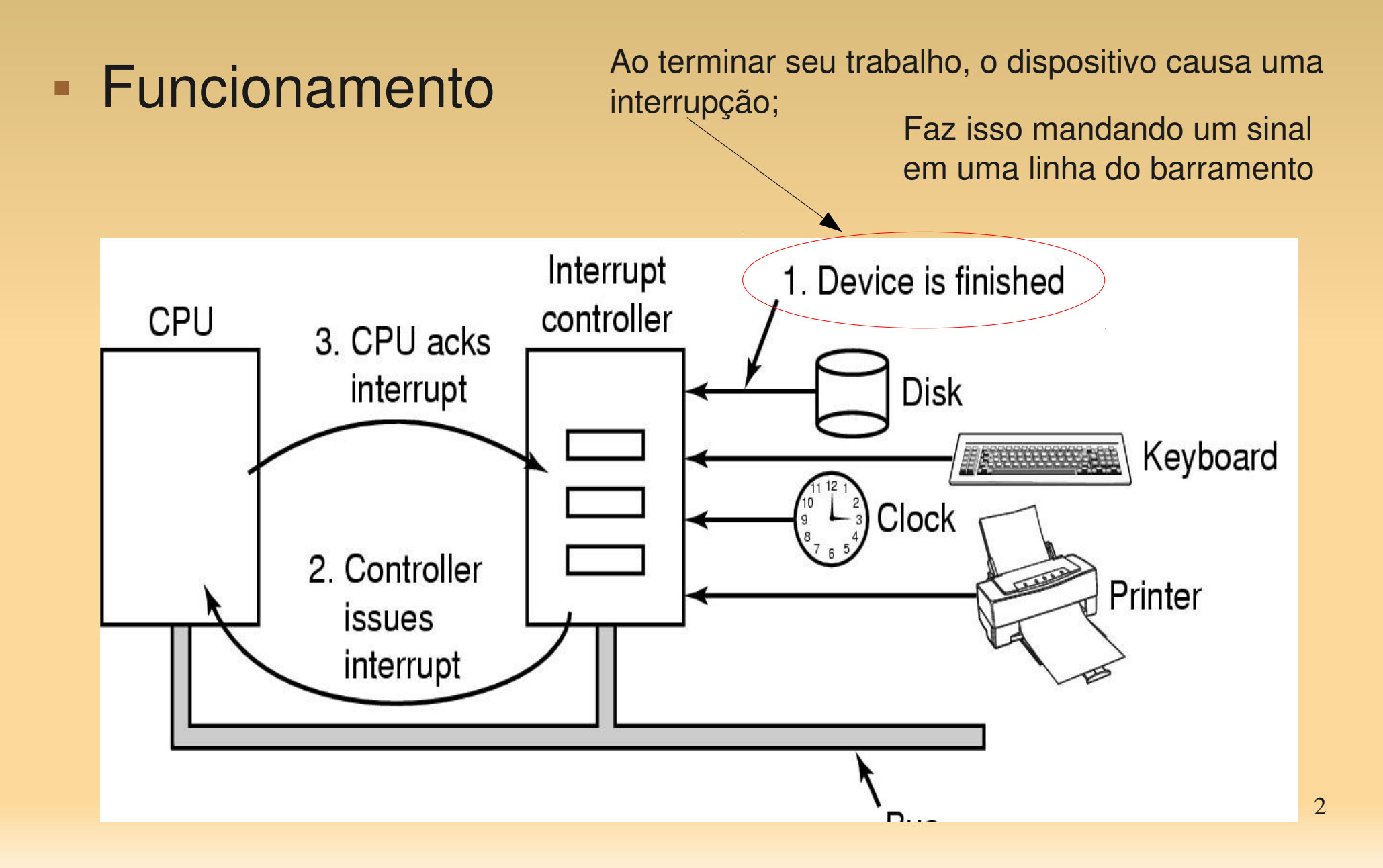

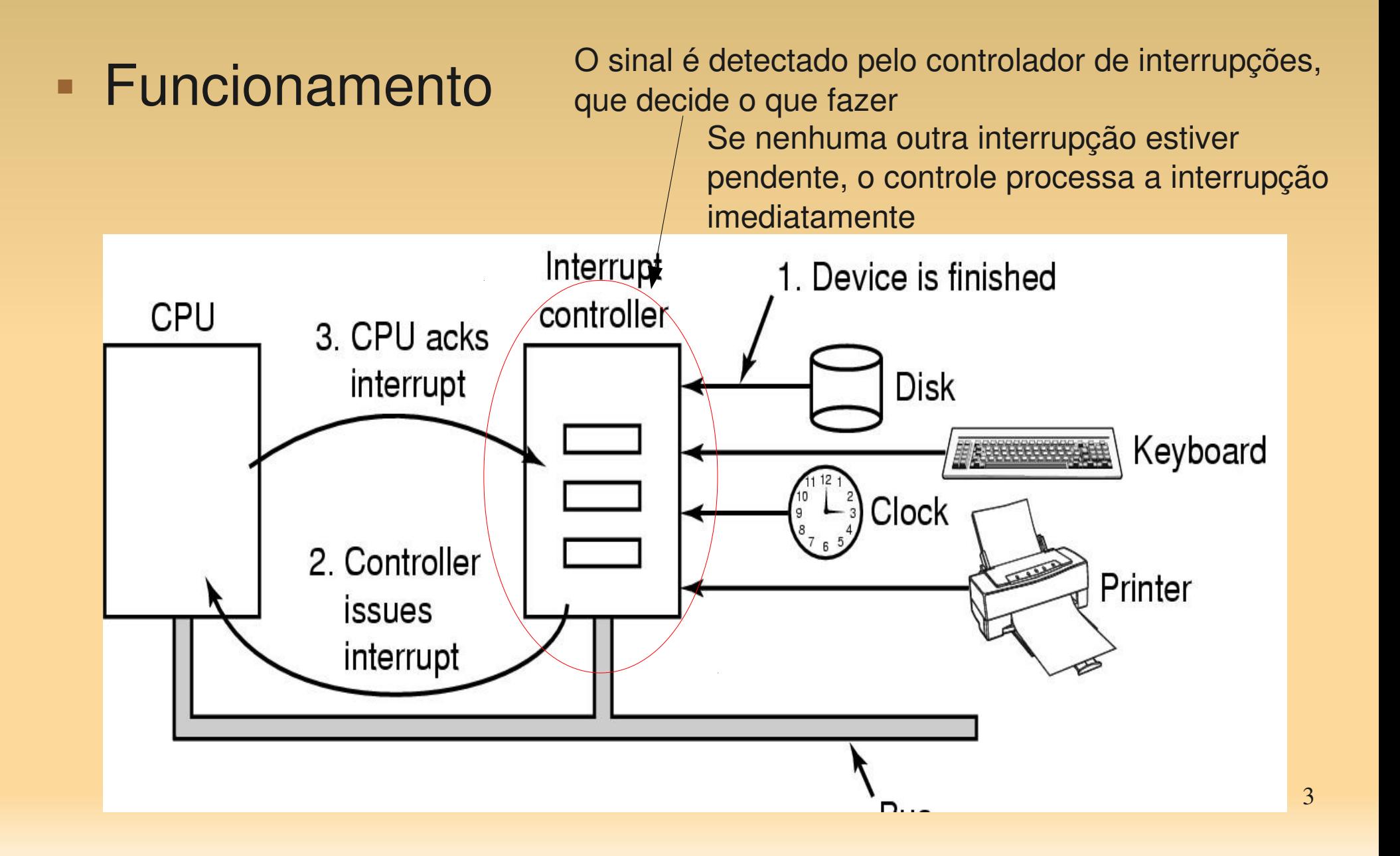

#### **Funcionamento**

Se alguma outra estiver em progresso, ou outro dispositivo fez um pedido simultâneo, em uma linha de interrupção de maior prioridade no barramento, o dispositivo é ignorado.

Caso em que continua a mandar o sinal de interrupção ao barramento

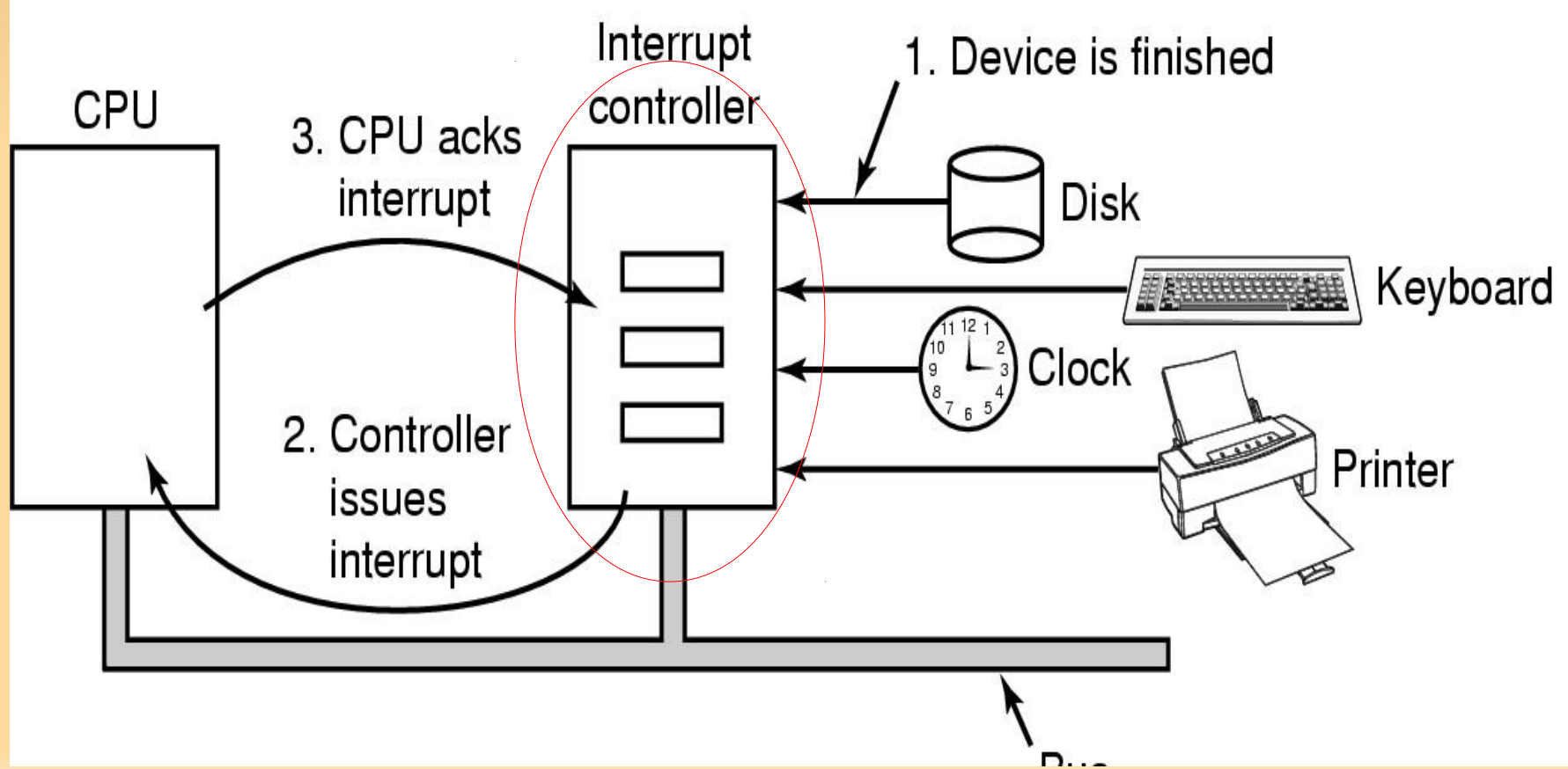

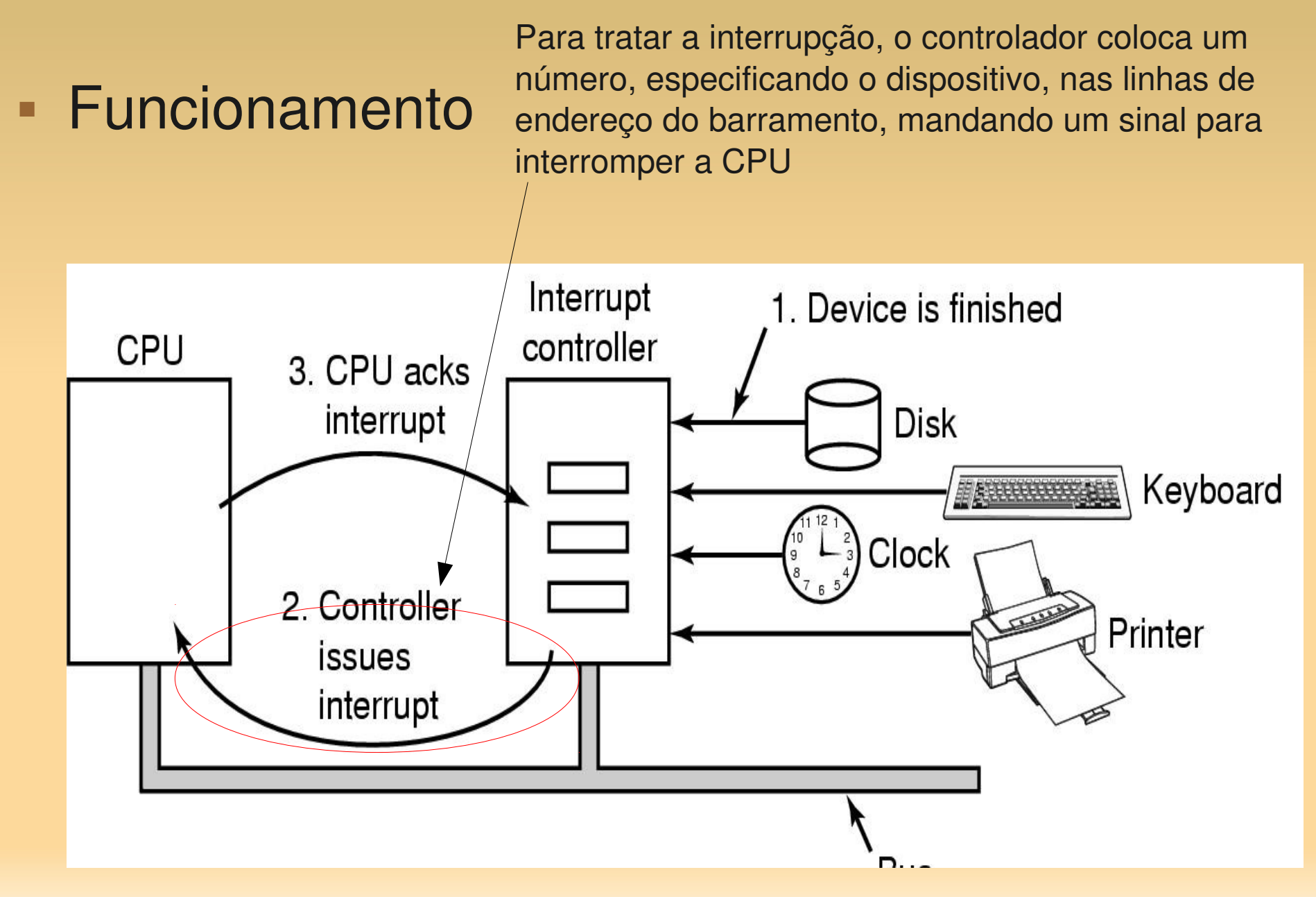

#### O sinal faz com que a CPU pare o que está fazendo. Ela então usa o número nas linhas de endereço como ■ Funcionamento índice no vetor de interrupções, obtendo um novo contador de programaInterrupt 1. Device is finished  $CPL$ controller 3. CPU acks interrupt **Disk** Keyboard Clock 2. Controller Printer *issues* interrupt D.

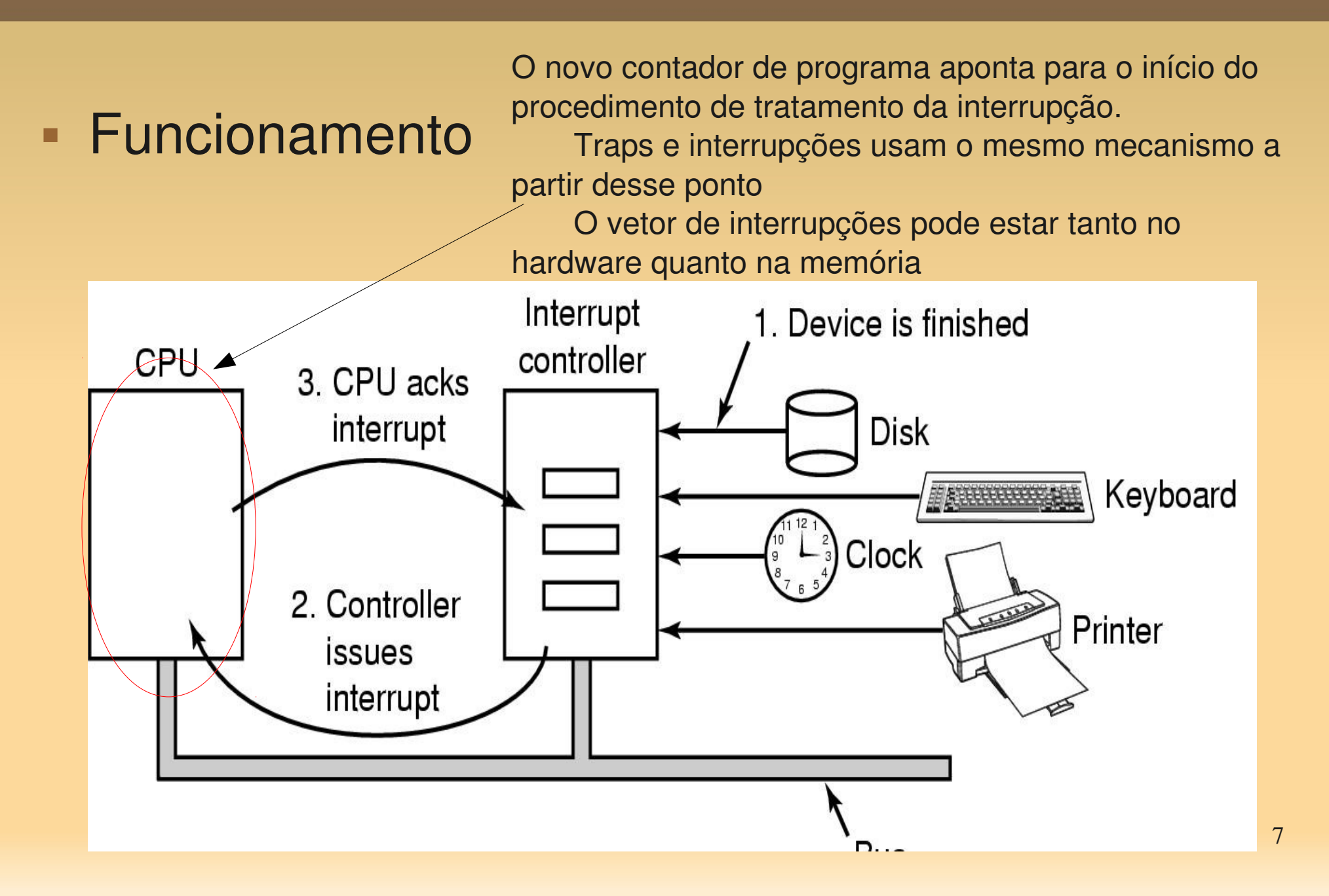

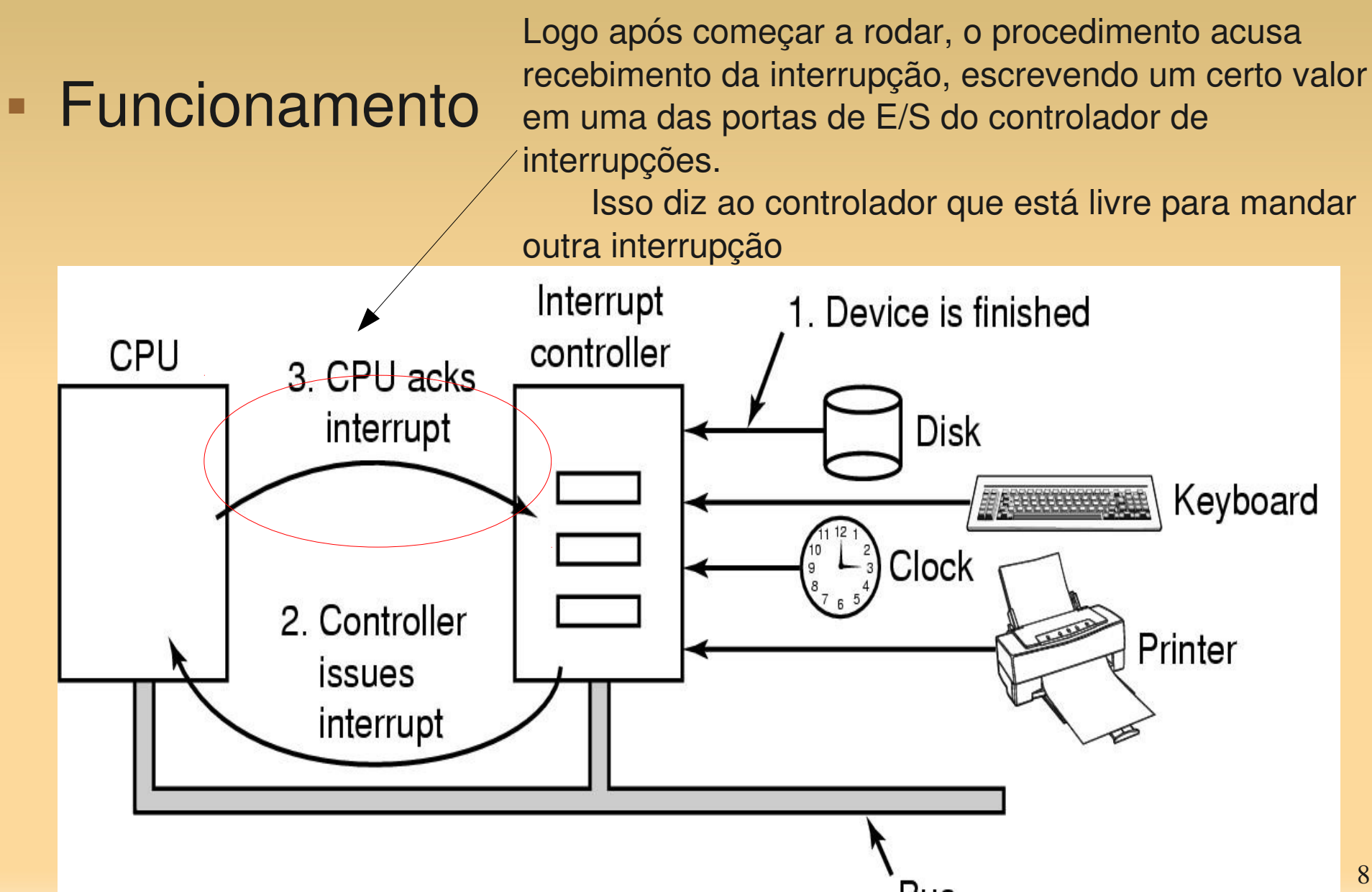

### ■ Funcionamento

Contudo, podem haver condições de disputa entre múltiplos (quase simultâneos) sinais de interrupção. A solução é só enviar esse último sinal quando a CPU estiver pronta para tratar a próxima interrupção.

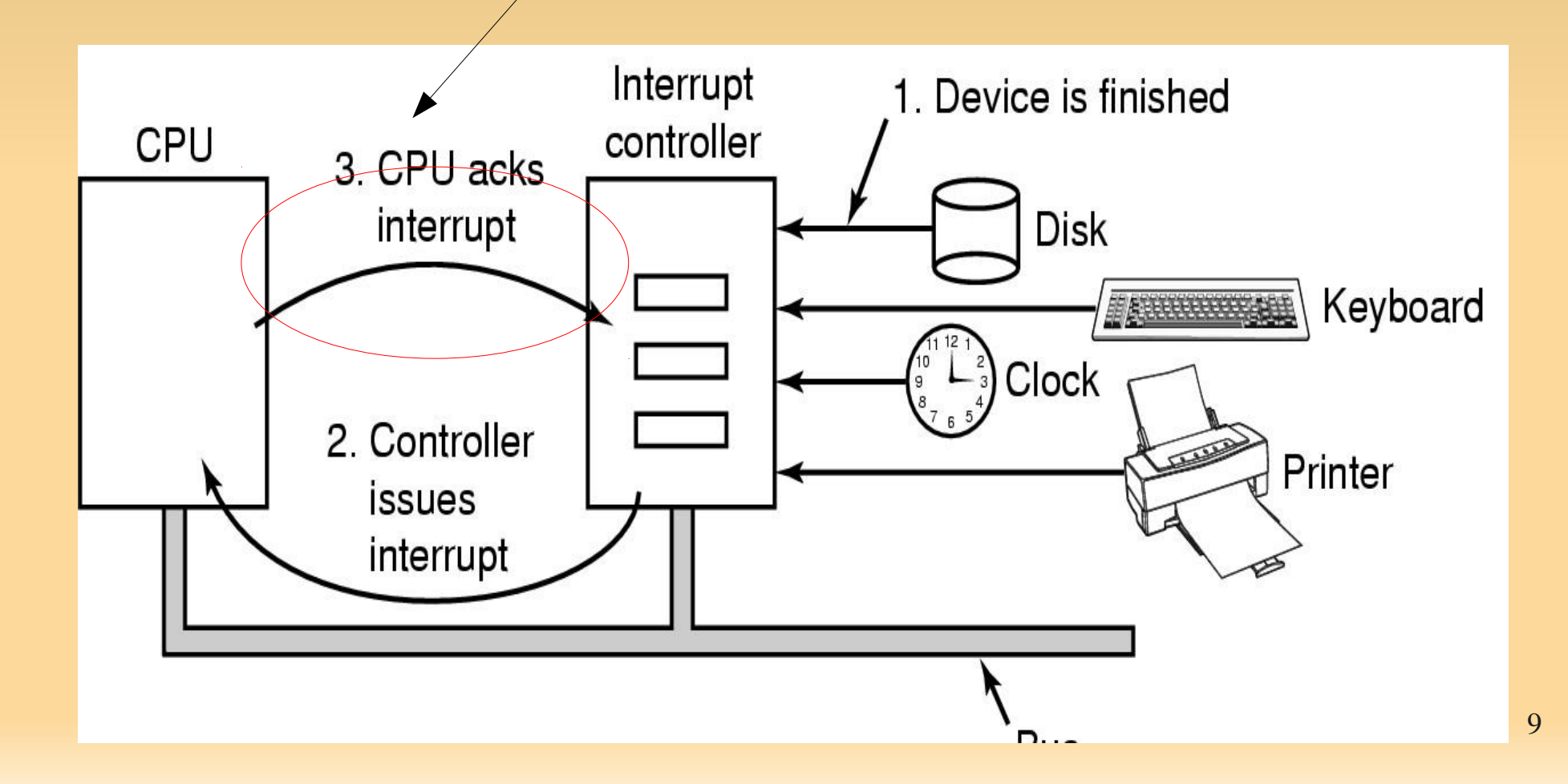

- Informação salva pelo hardware antes de iniciar o procedimento de tratamento:
	- Pelo menos, o contador de programa
	- Registradores
	- O que salva varia de CPU para CPU
- Onde salvar (não há solução perfeita)?
	- Registradores internos
		- Não há como enviar o ACK ao controlador até que toda a informação neles tenha sido lida (evitando sobrescrita) → toma tempo

- Onde salvar (não há solução perfeita)?
	- Pilha atual (do processo do usuário)
		- O ponteiro da pilha pode não ser legal (por escalonamento, página não na memória, por exemplo)
		- Poderia ser o final de uma página, levando a um page fault durante a interrupção
	- Pilha do kernel
		- **Maior chance do ponteiro ser legal**
		- Mudança de contexto (*user to kernel mode*) podendo mudar cache e  $TLB \rightarrow$  toma tempo

- O sinal (linha) de interrupção é exibido dentro de cada ciclo de instrução do processador;
	- A cada ciclo de instrução, a CPU:
		- Verifica se existe interrupção
		- $\blacksquare$  Se não  $\rightarrow$  busca próxima instrução,...
		- Se existe interrupção pendente:
			- Suspende a execução do programa;
			- Salva contexto;
			- Atualiza PC (Program Counter) → PC aponta para a ISR (rotina de atendimento de interrupção);
			- Executa interrupção;
			- Recarrega contexto e continua processo interrompido;

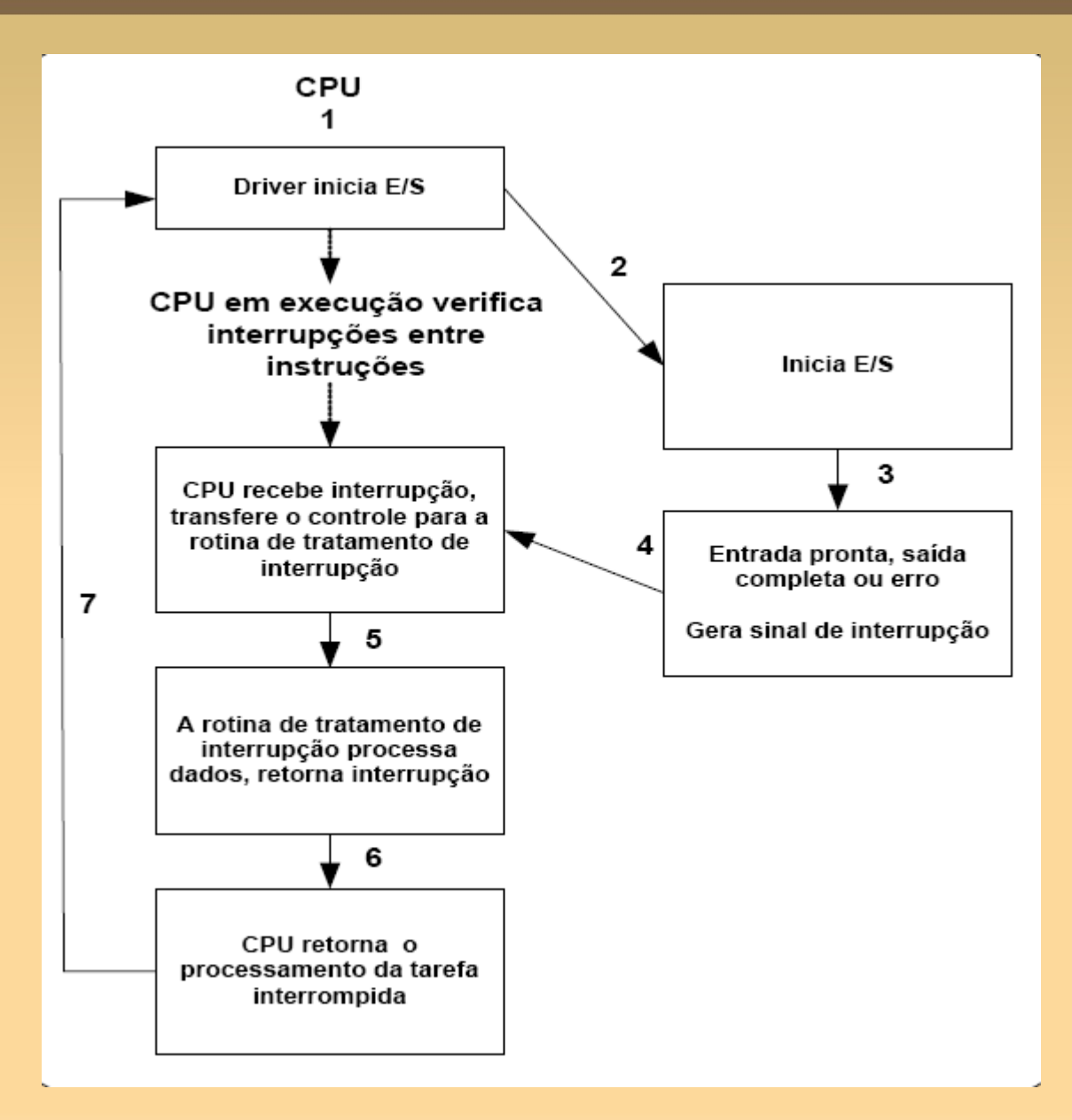

- **E/S via Interrupção** 
	- Utilizado para superar o problema da espera da UCP por operações nos periféricos
		- Ex: impressora que não armazena caracteres. Quando está pronta para receber mais dados, gera interrupção
	- A UCP:
		- envia um comando para o módulo de E/S e passa a executar outra tarefa;
		- quando a operação for concluída, o módulo de E/S interrompe a UCP;
		- a UCP executa a troca de dados, liberando o módulo de E/S e retomando o processamento anterior.

#### **E/S via Interrupção**

- Permite que uma unidade ganhe a atenção imediata de outra, de forma que a primeira possa finalizar sua tarefa
- Geralmente são associados números às interrupções, onde o menor número tem prioridade sobre o maior (vetor de interrupção - índices)
- Ex:Mapeamento das interrupções em um sistema compatível com IBM
	- 1 teclado; 4 porta COM1; 5 placa de som;
	- 6 controlador de floppy; 7 LPT1

- E/S via Acesso Direto à Memória
	- **Inconvenientes das técnicas anteriores:** 
		- Limitam a capacidade de transferência da UCP, entre o módulo de E/S e a Memória Principal
		- UCP fica ocupada no gerenciamento
		- Se a quantidade de dados for grande, o desempenho do sistema será comprometido
			- No caso de interrupção, gera uma a cada caractere

- E/S via Acesso Direto à Memória
	- Solução: permitir o acesso direto à memória, tirando o gerenciamento da CPU
		- **Direct Memory Access (DMA)**
	- Necessita de um controlador de DMA
		- Hardware da CPU, placa mãe, ou dispositivo
	- Deve ter acesso independente ao barramento da CPU: Dispositivo
		- Além de registradores que podem ser lidos e escritos pela CPU

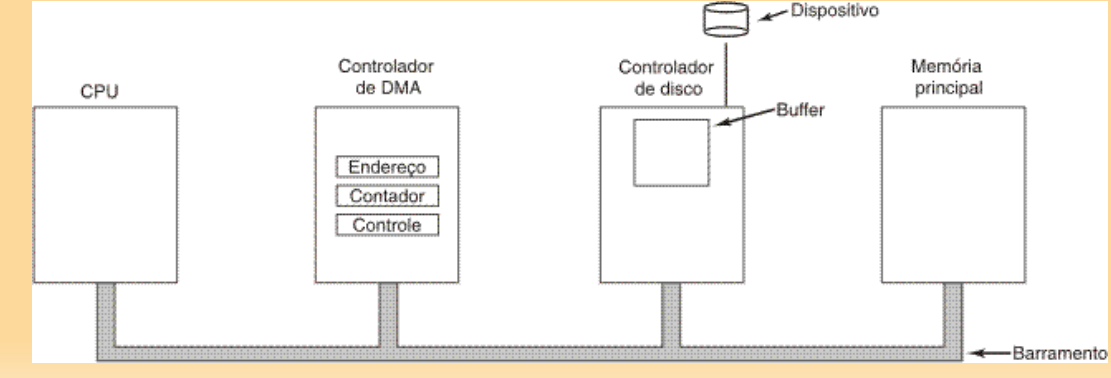

- Registradores:
	- Registrador de endereço de memória
	- Contador de bytes
	- Um ou mais registradores de controle, especificando:
		- O porto de E/S a ser usado
		- Direção da transferência (do dispositivo ou para o dispositivo)
		- Unidade de transferência (byte ou palavra por vez)
		- Número de bytes a serem transferidos em uma única operação

- E/S via Acesso Direto à Memória
	- E/S sem DMA disco:
		- O controlador do disco lê o bloco (um ou mais setores) do disco (bit a bit, em série)
			- Até que o bloco inteiro esteja no buffer interno do controlador
		- Calcula o checksum para ver se houve erros de leitura
		- Gera uma interrupção
			- Quando o SO começa a rodar, pode ler o bloco do buffer do controlador
				- Um byte ou palavra por vez, em um laço
				- Cada byte é lido de um registrador no controlador de dispositivo, e armazenado na memória principal

- E/S via Acesso Direto à Memória
	- E/S com DMA disco:
		- A CPU programa o controlador de DMA
			- Colocando valores em seus registradores
				- Ele sabe então o que transferir, quanto e para onde
			- CPU continua seu trabalho
		- O controlador envia um comando ao controlador de disco, dizendo-o para ler dados do disco, armazenar em seu buffer interno e verificar o checksum
		- Com dados válidos, no buffer do controlador. DMA pode começar

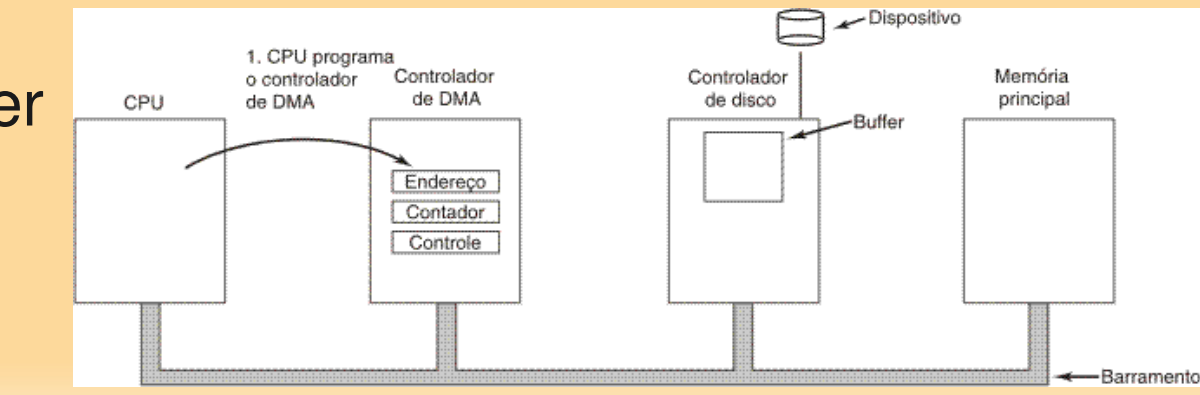

- E/S via Acesso Direto à Memória
	- E/S com DMA disco:
		- O controlador de DMA inicia a transferência enviando um pedido de leitura (via barramento) ao controlador de disco
			- O endereço de memória onde os dados devem ser armazenados está nas linhas de endereço do barramento

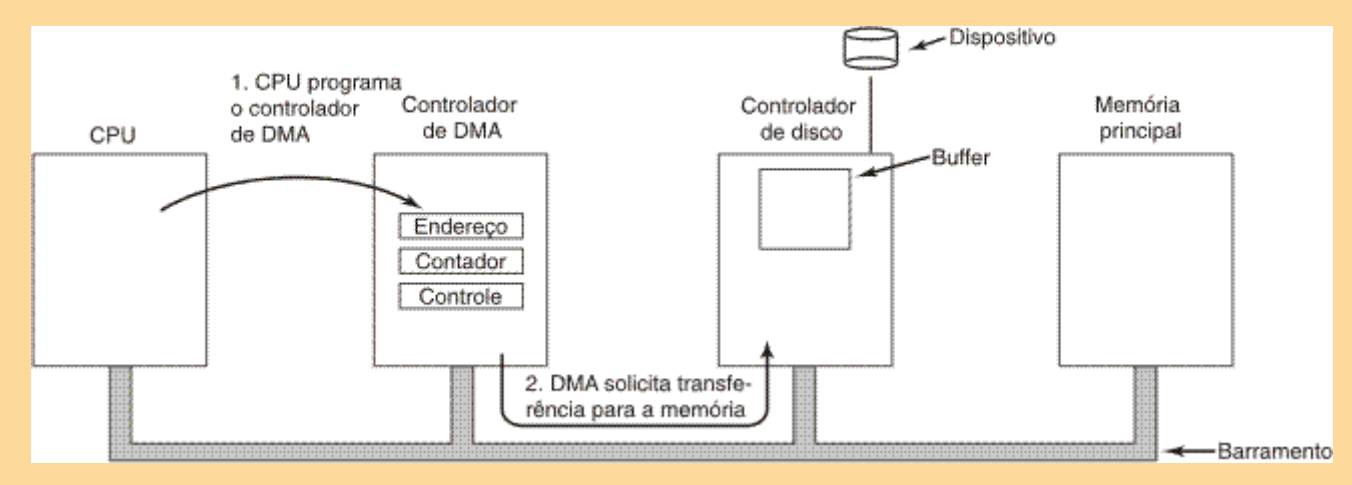

- E/S via Acesso Direto à Memória
	- E/S com DMA disco:
		- No próximo ciclo do barramento, automaticamente ocorre a escrita na posição indicada da memória

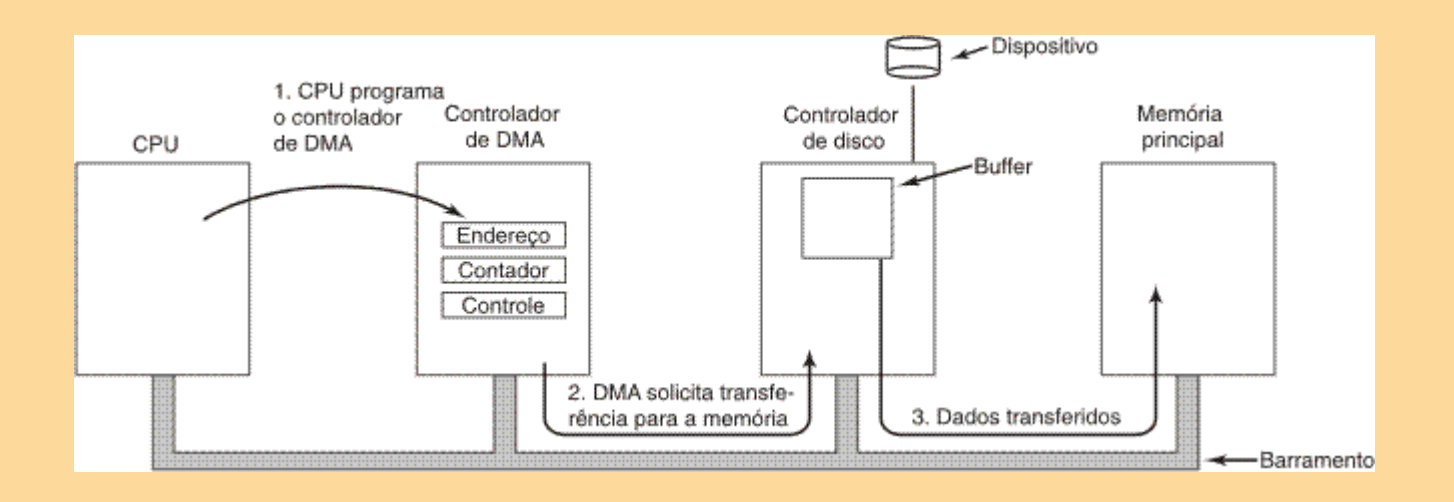

- E/S via Acesso Direto à Memória
	- E/S com DMA disco:
		- Quando a escrita é completada, o controlador de disco envia uma confirmação ao controlador de DMA, também via barramento

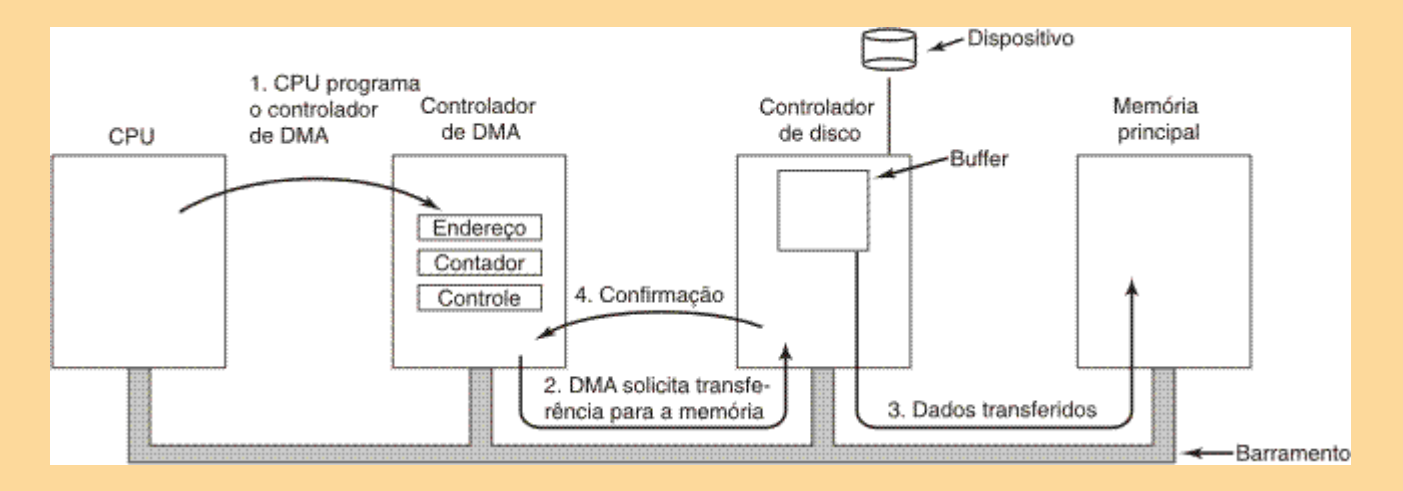

- E/S via Acesso Direto à Memória
	- E/S com DMA disco:
		- O controlador de DMA incrementa o endereço de memória a ser usado, decrementando o contador de bytes
			- Se o contador ainda for maior que 0, repete os passos 2 a 4

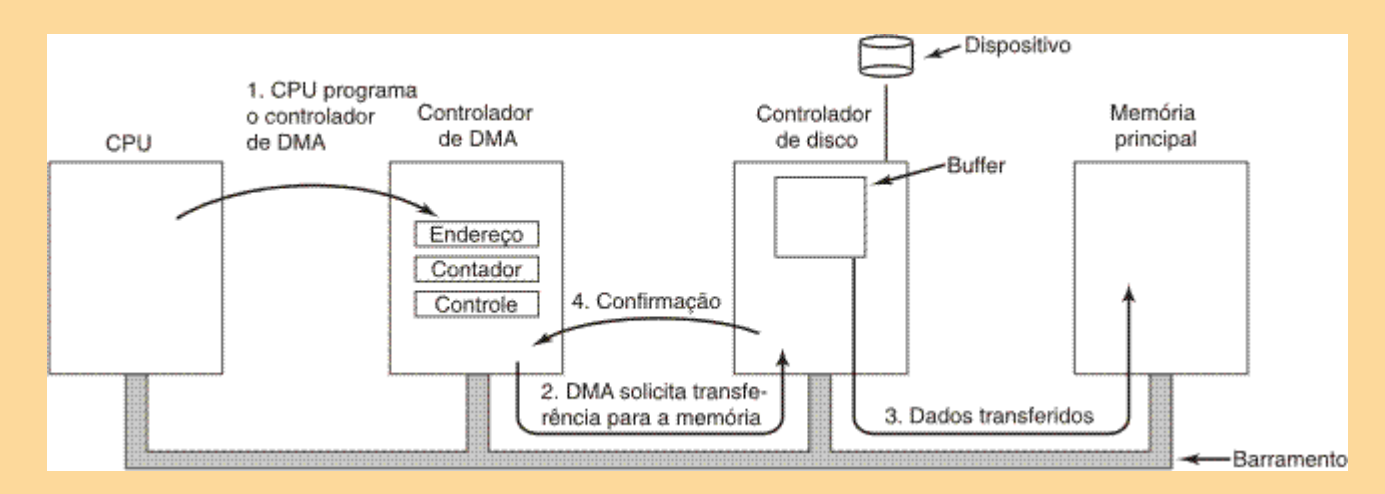

- E/S com DMA disco:
	- O controlador de DMA incrementa o endereço de memória a ser usado, decrementando o contador de bytes
		- Se o contador for 0, interrompe a CPU
		- A UCP pode executar a rotina de tratamento da interrupção, processando os dados lidos ou produzindo novos dados para serem escritos

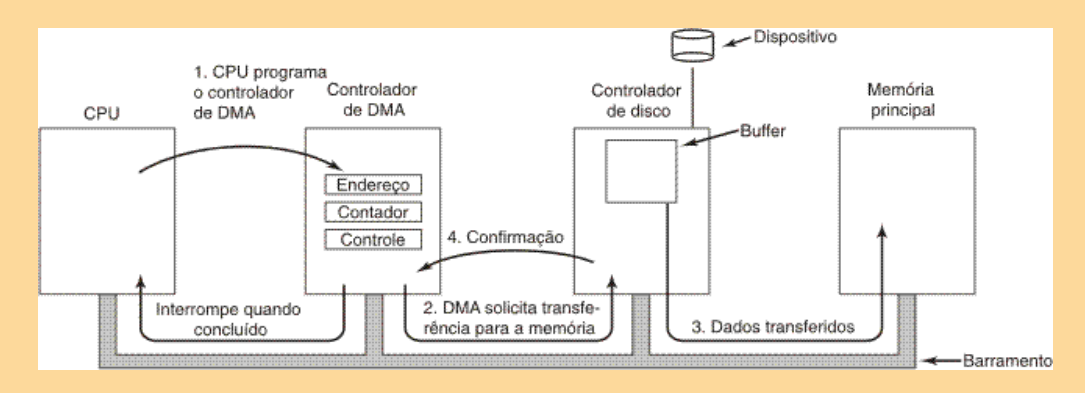

- Transferência múltiplas
	- Controladores de DMA mais sofisticados, podem lidar com vários periféricos diferentes
		- Cada um utilizando um canal de DMA (DMA channel)
	- Devem conter múltiplos conjuntos de registradores
		- Um para cada canal
	- A CPU carrega cada conjunto com os parâmetros relevantes
	- Após cada transferência de palavra, o controlador decide quem atender em seguida
		- Escalonamento (round robin, prioridade etc)

- Roubo de ciclos
	- Durante o acesso à memória, o DMA acessa o barramento
	- Se a CPU quiser usar, terá que esperar
		- Há o roubo ocasional de um ciclo, atrasando um pouco a CPU
	- Há alternativas, mas também com seus contras:
		- Burst mode: Em vez de requisitar o barramento a cada palavra, o controlador de DMA:
			- Diz ao dispositivo para segurar o barramento
			- Envia uma série de transferências
			- Libera o barramento
		- Embora mais eficiente, pode bloquear o acesso da CPU ao barramento por um tempo substancial

- Modos do controlador
	- **Fly-by mode** 
		- Visto até agora o controlador de DMA diz ao controlador de dispositivo para transferir os dados à memória
	- Alternativamente
		- O dispositivo envia a palavra ao controlador de DMA (usando o barramento)
		- Este então (novamente via barramento), envia à memória
		- Vantagem:
			- Pode executar cópias de dispositivo a dispositivo, sem passar pela memória (e.g. CD-ROM para HD)
		- Problema:
			- Ciclo extra de barramento a cada transferência

- Desvantagem:
	- A CPU é mais rápida que o controlador de DMA, e pode fazer o trabalho mais rapidamente
		- Velocidades incompatíveis
- Vantagem:
	- $\blacksquare$  DMA executa E/S programada  $\rightarrow$  controladora de DMA faz todo o trabalho ao invés da CPU;
		- **Redução do número de interrupções;** 
			- De uma por byte ou palavra, para uma por buffer
		- Libera a CPU para executar outras operações

**Princípios de Software Camadas de Software de E/S** camadas facilita a independência dos

- Organizar o software como uma série de dispositivos:
	- Camadas mais baixas apresentam detalhes de hardware:
		- Drivers e manipuladores de interrupção;
	- Camadas mais altas apresentam interface para o usuário:
		- Aplicações de Usuário;
		- Chamadas de Sistemas;
		- Software Independente de E/S ou Subsistema de Kernel de E/S;

# **Princípios de Software Camadas de Software de E/S**

- Software de E/S Independente de Dispositivo
	- Algumas partes do software de E/S são específicas e outras independentes de dispositivo
	- Sua principal função é executar funções de E/S comuns a todos os dispositivos
	- Outras funções:
		- Fornecer interface uniforme ao software do usuário
			- Evita que a cada novo dispositivo criado, o SO tenha que ser modificado.
			- Uniformiza a interface entre o SO e seus drivers de dispositivos
				- Veremos drivers mais adiante

# **Princípios de Software Camadas de Software de E/S**

- Software de E/S Independente de Dispositivo
	- Outras funções:
		- Fornecer interface uniforme ao software do usuário:
			- Cada dispositivo fornece driver com funções diferentes  $\times$  Há padrão nas funções fornecidas
				- Caso em que, para cada classe de dispositivos, o SO define um conjunto de funções que o driver deve fornecer.
- Operating system Disk driver Printer driver Keyboard driver Sem interface padrão
- Atribuir um nome lógico a partir do qual o dispositivo é identificado;
	- $\equiv$  Ex.: UNIX  $\rightarrow$  (/dev), put(), get() name and value pairs

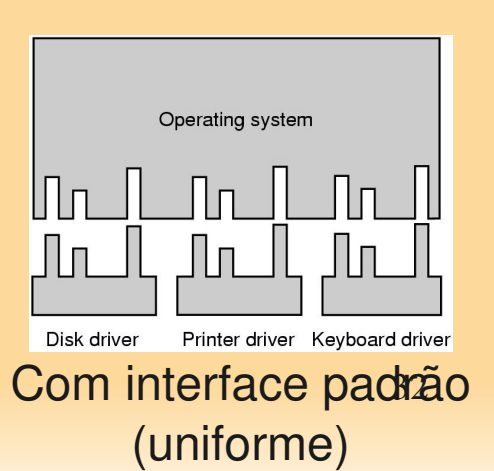

**Princípios de Software Camadas de Software de E/S** Software de E/S Independente de Dispositivo

- Outras funções:
	- **Fazer o escalonamento de E/S;**
	- **Prover buffering:** 
		- Ajuste entre a velocidade e a quantidade de dados transferidos;
	- Cache de dados
		- Armazenar na memória um conjunto de dados freqüentemente acessados;
	- Gerenciar alocação, uso e liberação dos dispositivos
		- Acessos concorrentes tanto a recursos compartilháveis (que podem ser utilizados por vários usuários ao mesmo tempo – disco etc) quanto a dedicados (que podem ser utilizados por apenas um usuário de cada vez – impressora etc)

### **Princípios de Software Camadas de Software de E/S Software de E/S Independente de Dispositivo**

- Outras funções:
	- Reportar erros e proteger os dispositivos contra acessos indevidos :
		- Erros de programação:
			- Ex.: tentar efetuar leitura de um dispositivo de saída (impressora, vídeo);
		- **Erros de E/S:** 
			- Ex.: tentar imprimir em uma impressora desligada ou sem papel;
		- Erros de memória:
			- **Escrita em endereços inválidos;**
- Definir tamanhos de blocos independentes do dispositivo